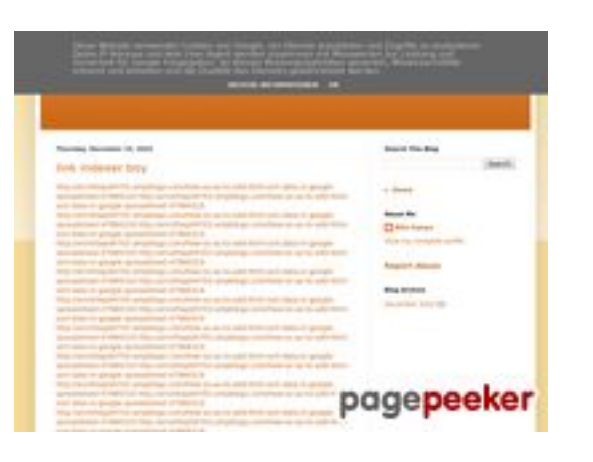

### **Revisión web de youtubeguide1.blogspot.com**

Generado el 15 Diciembre 2022 13:25 PM

**La puntuación es 54/100**

#### **Contenido SEO**

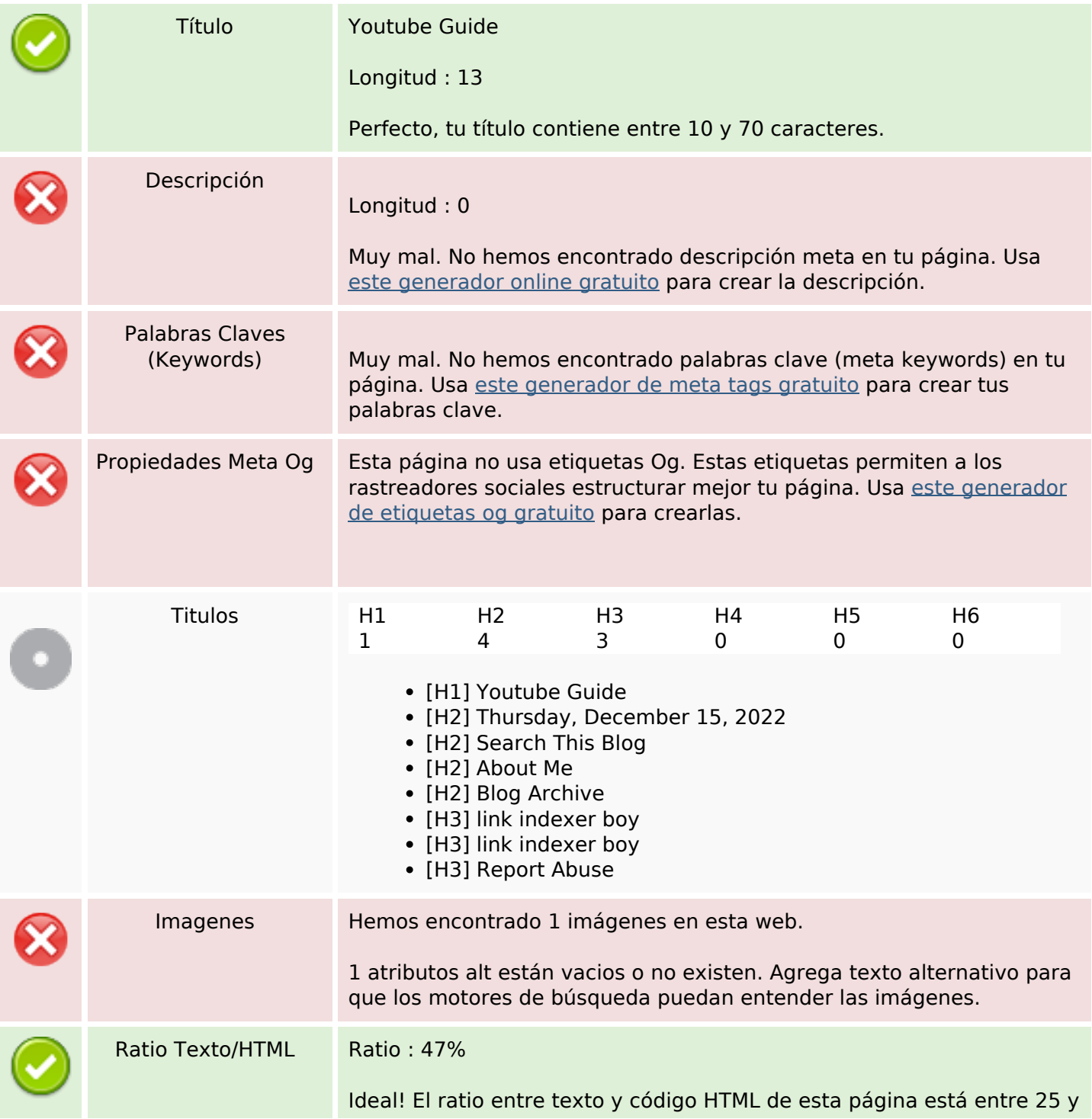

#### **Contenido SEO**

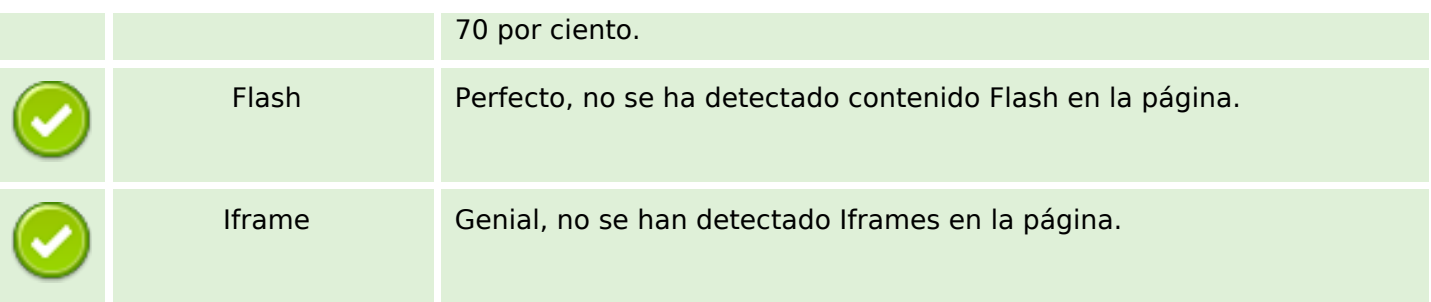

### **Enlaces SEO**

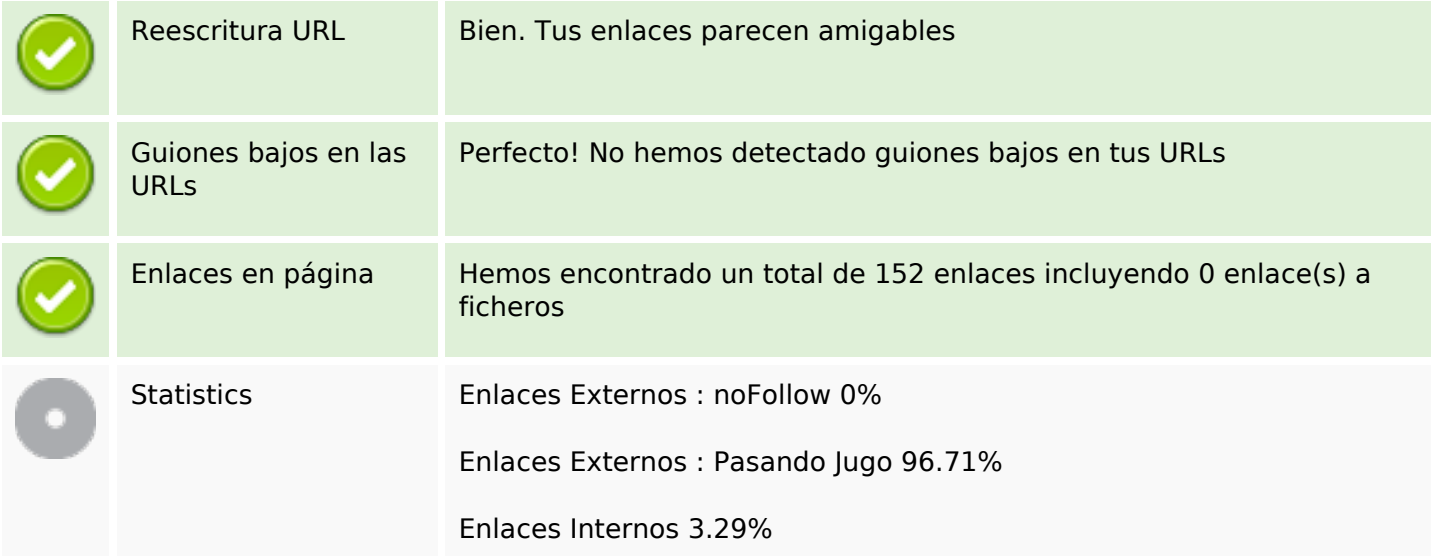

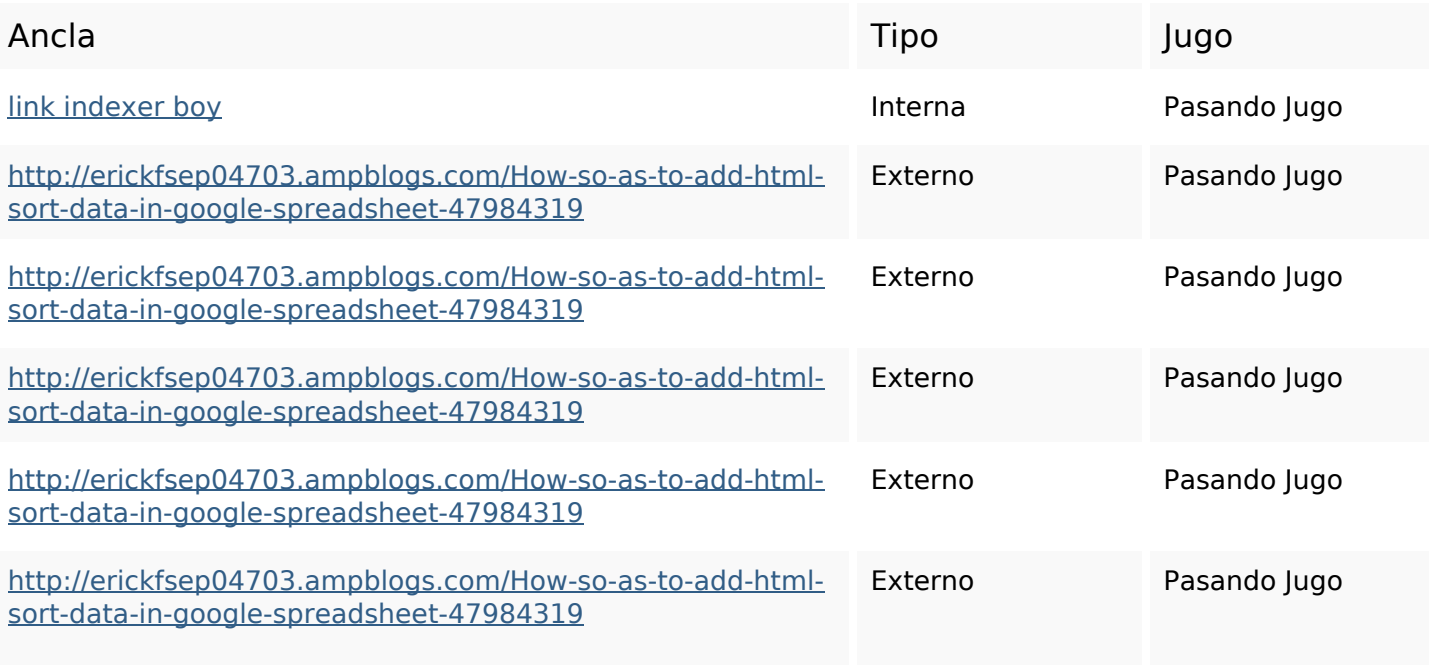

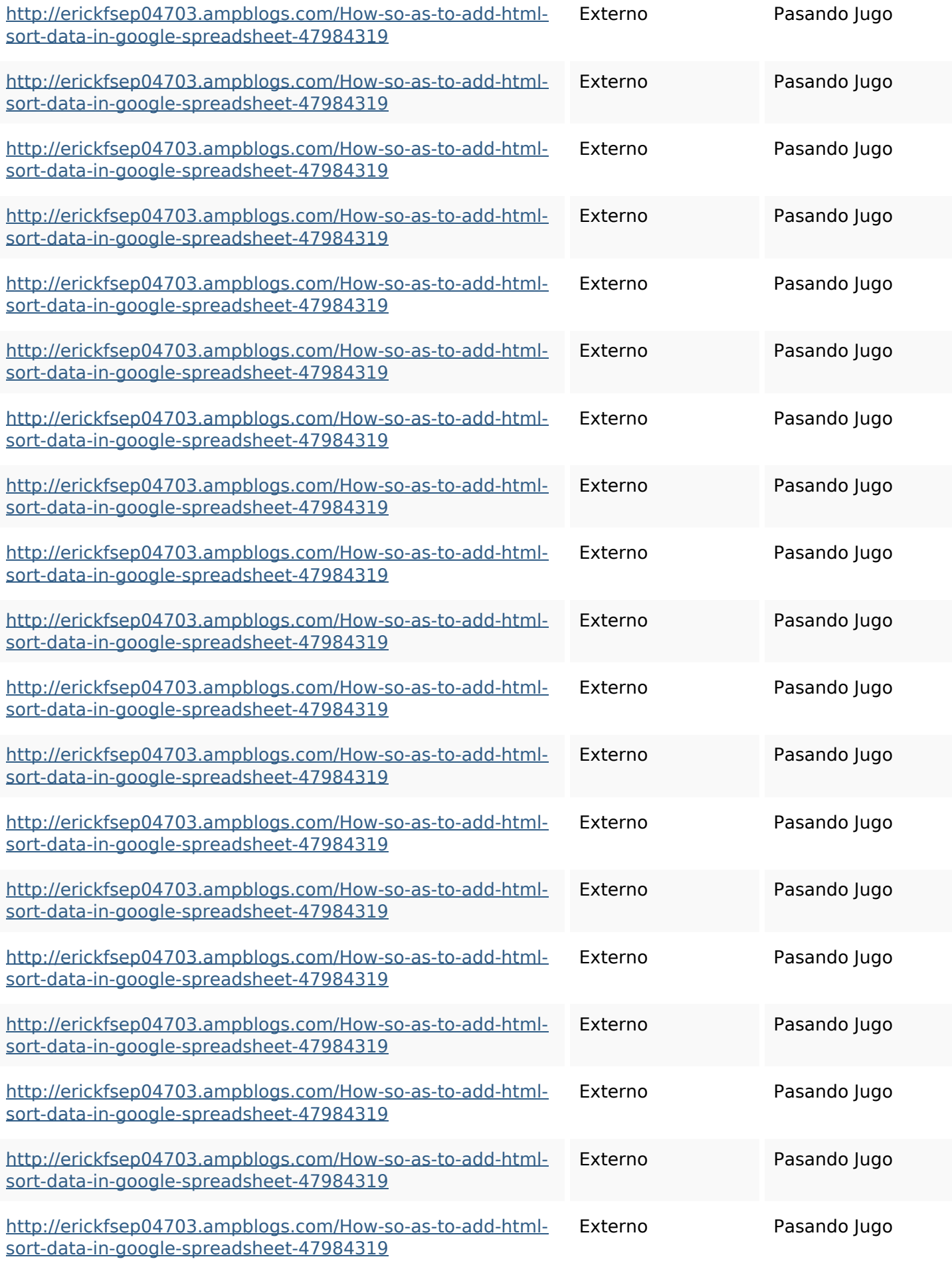

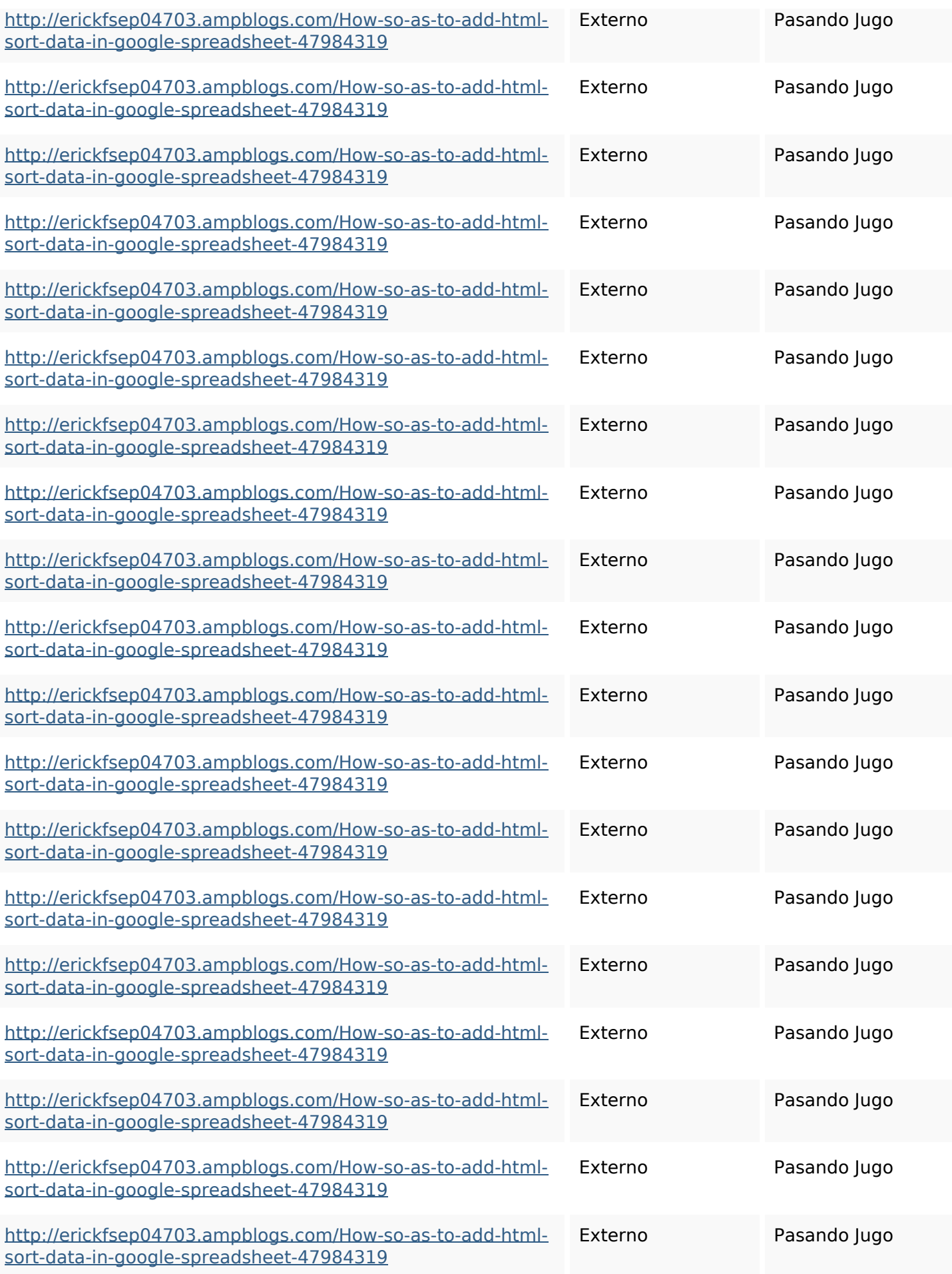

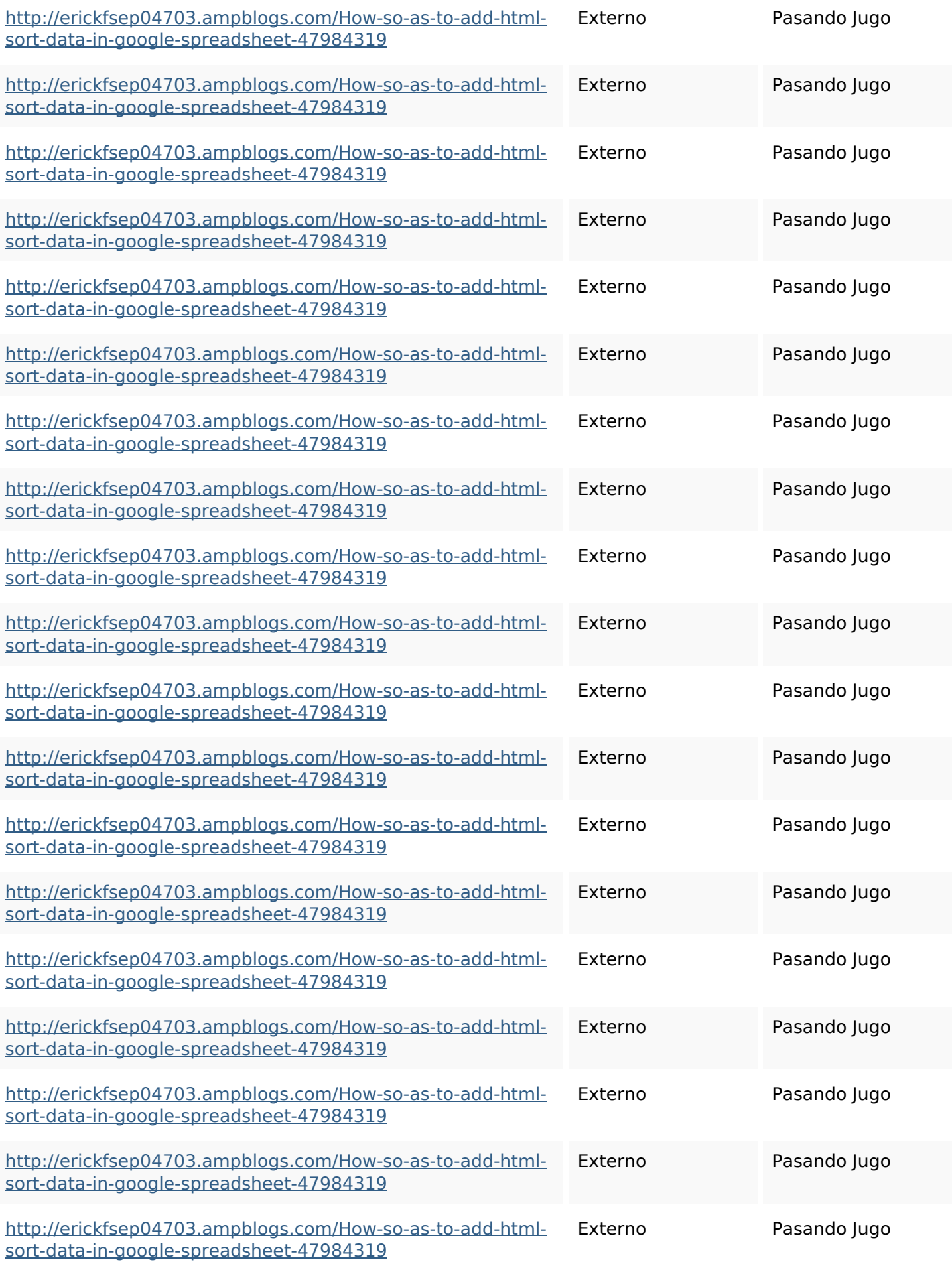

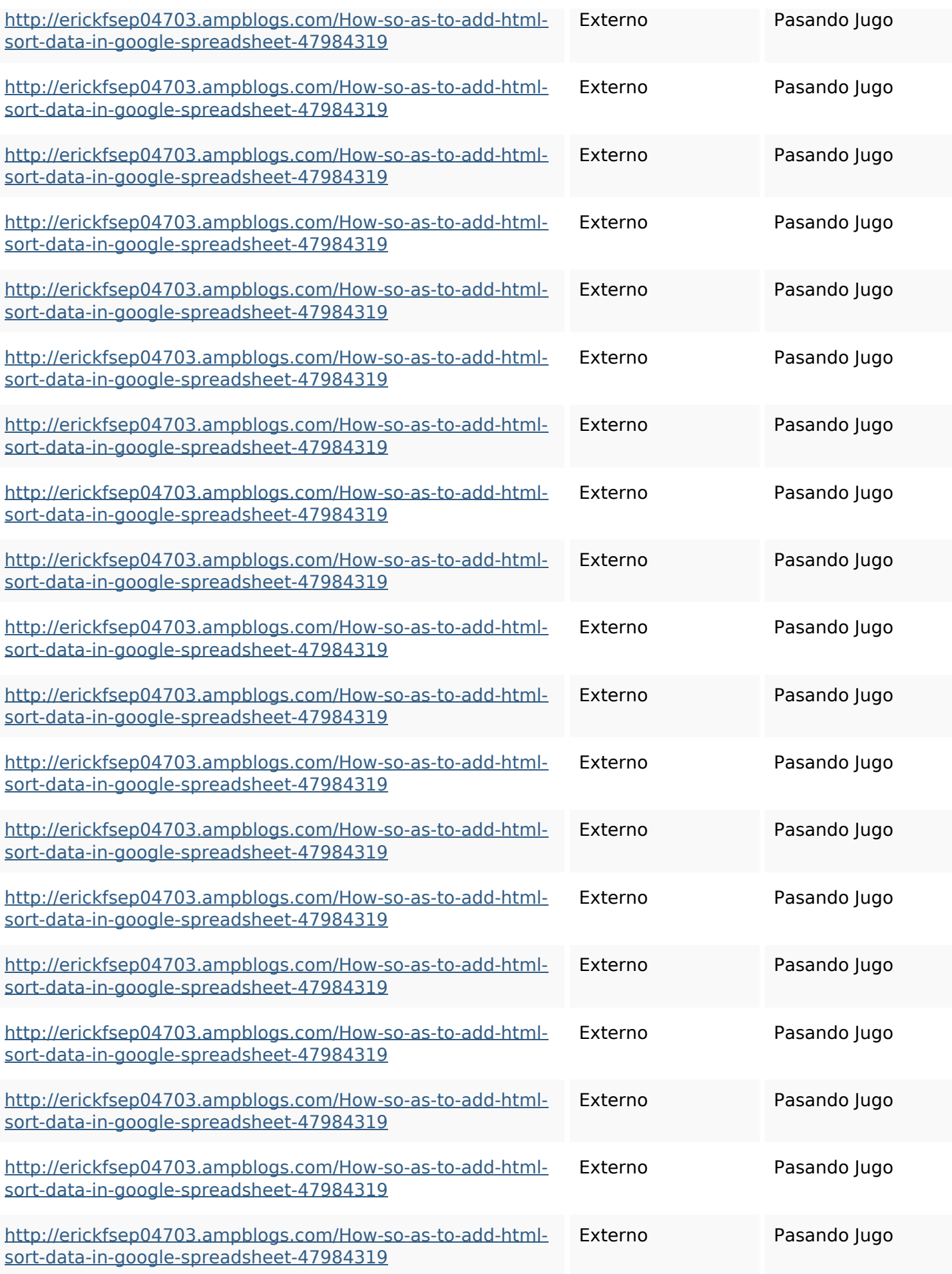

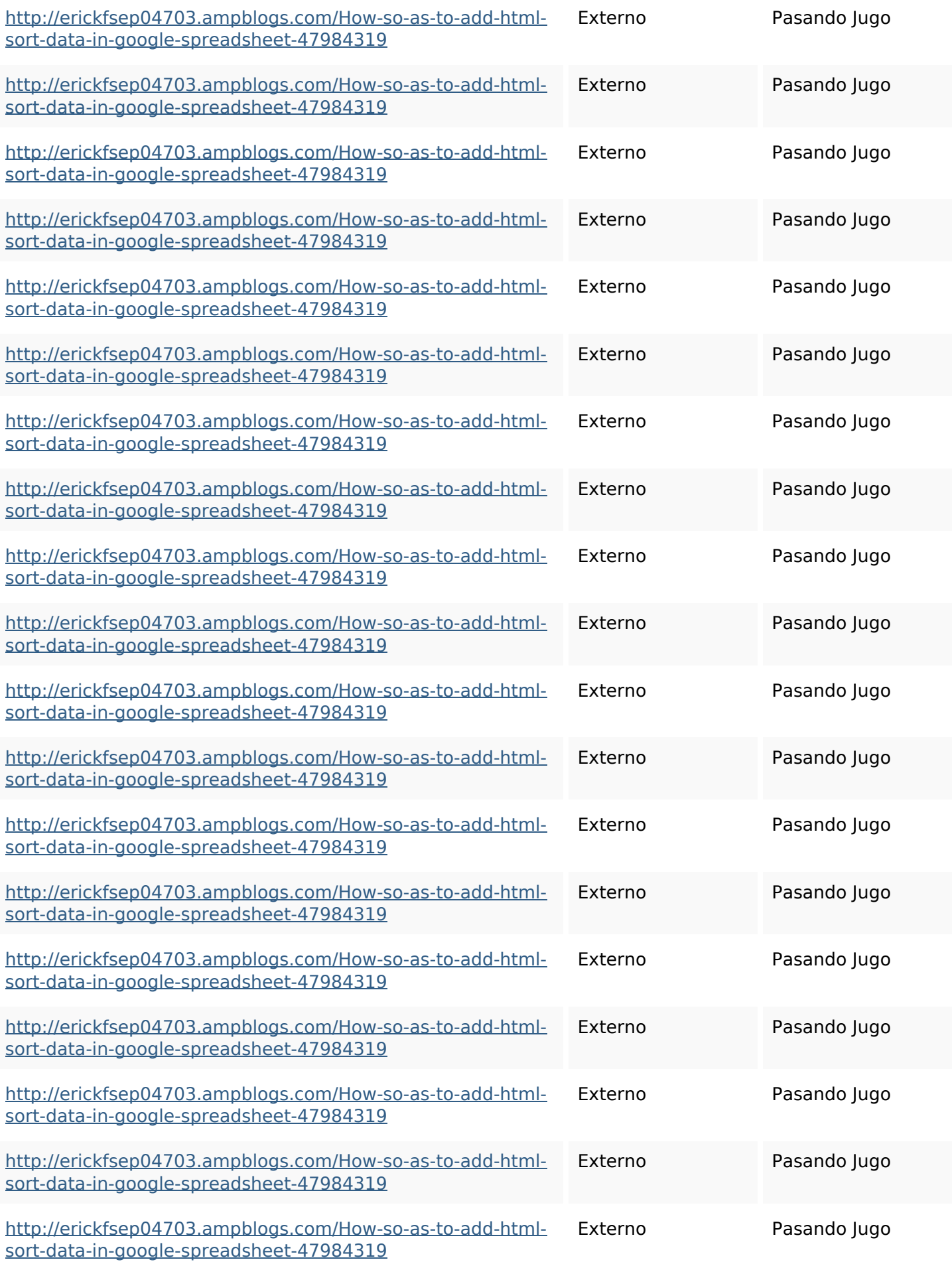

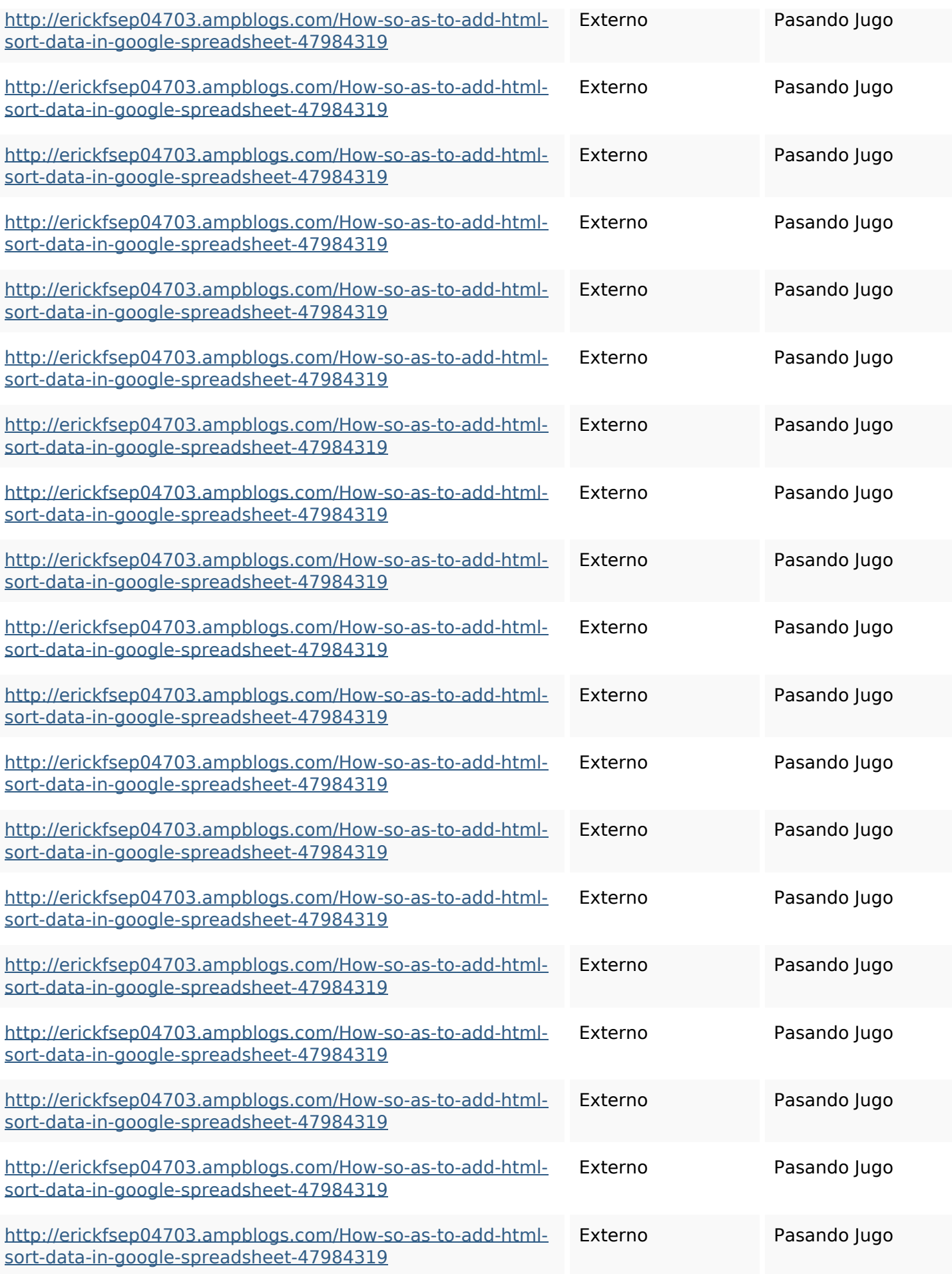

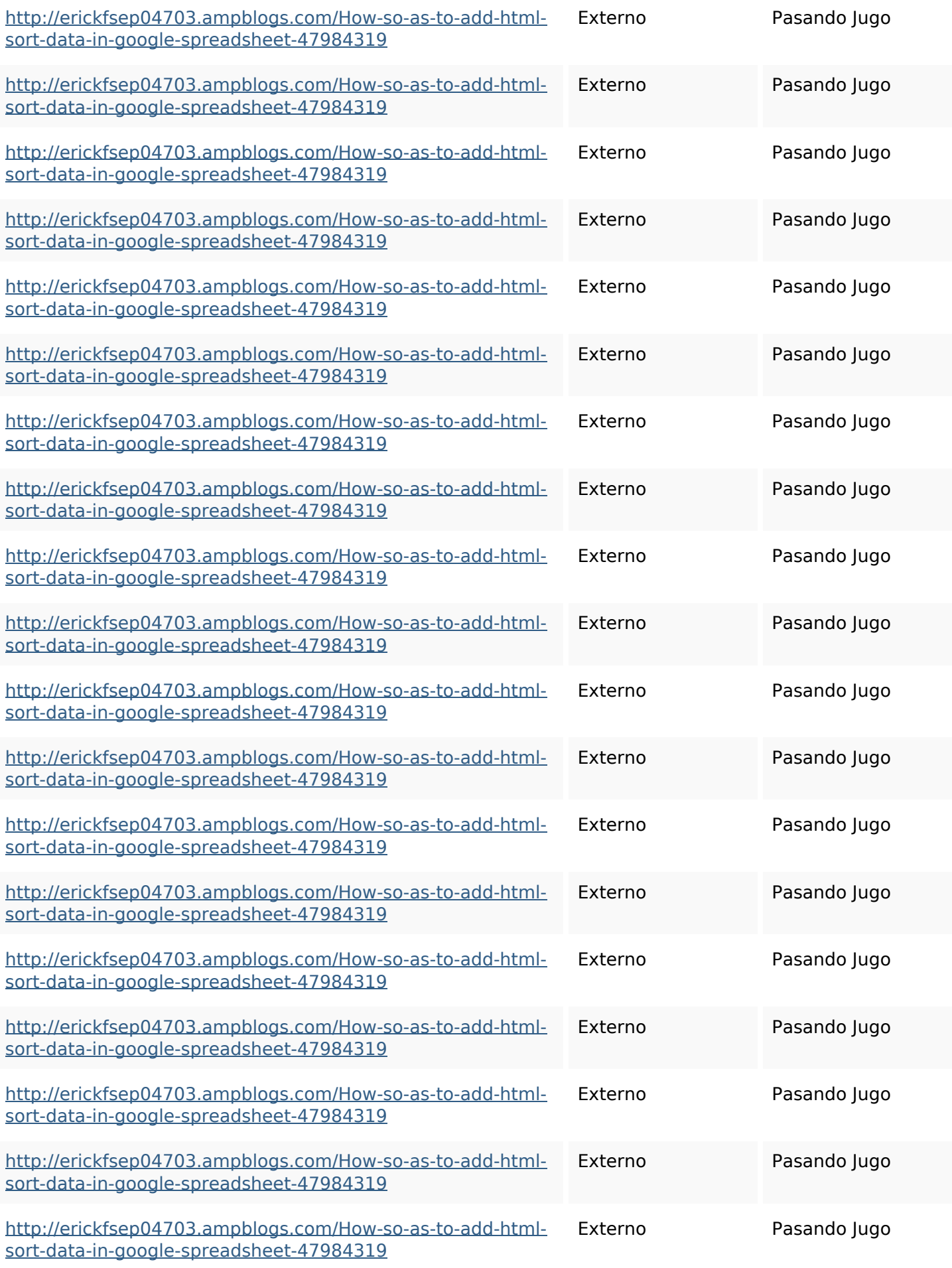

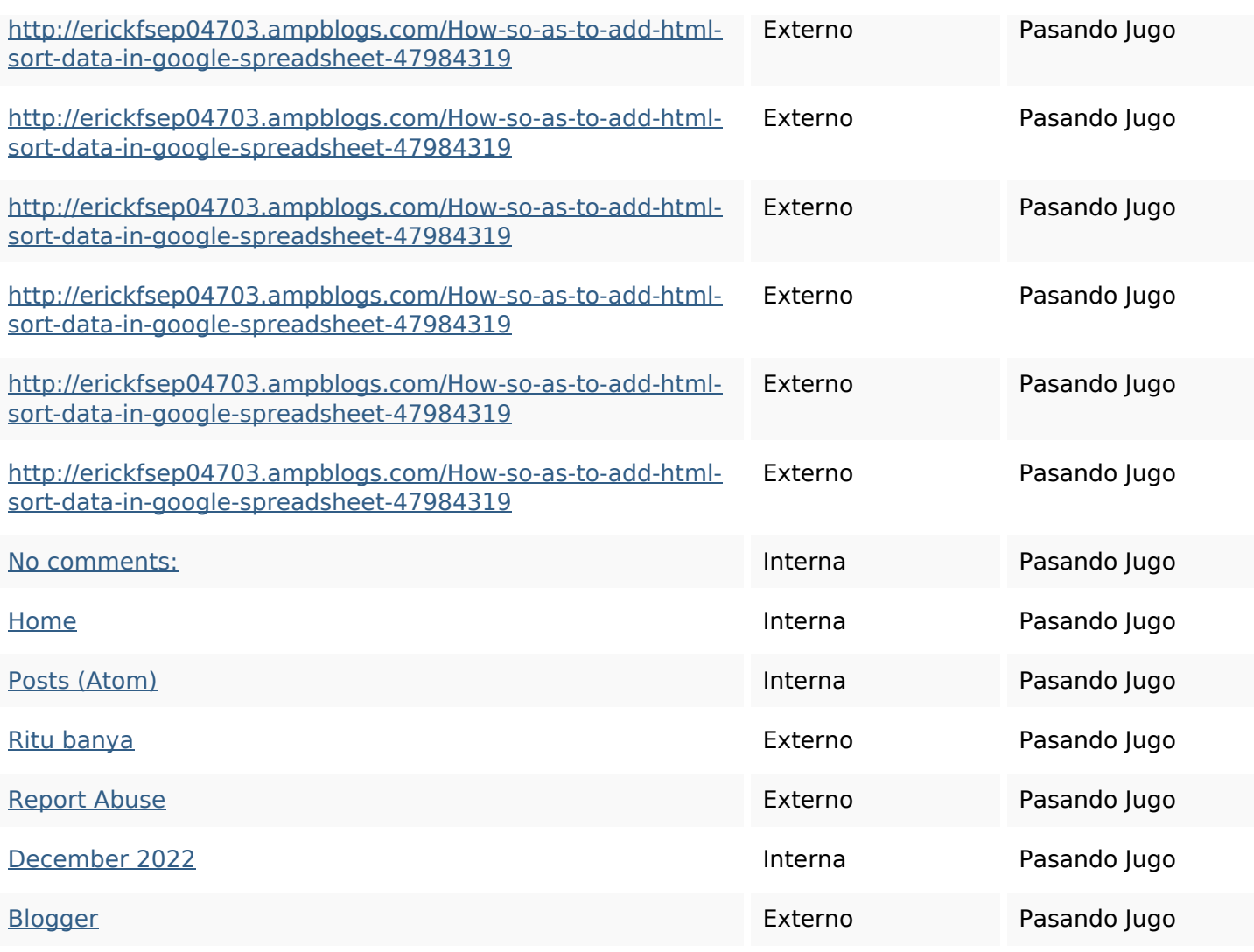

## **Palabras Clave SEO**

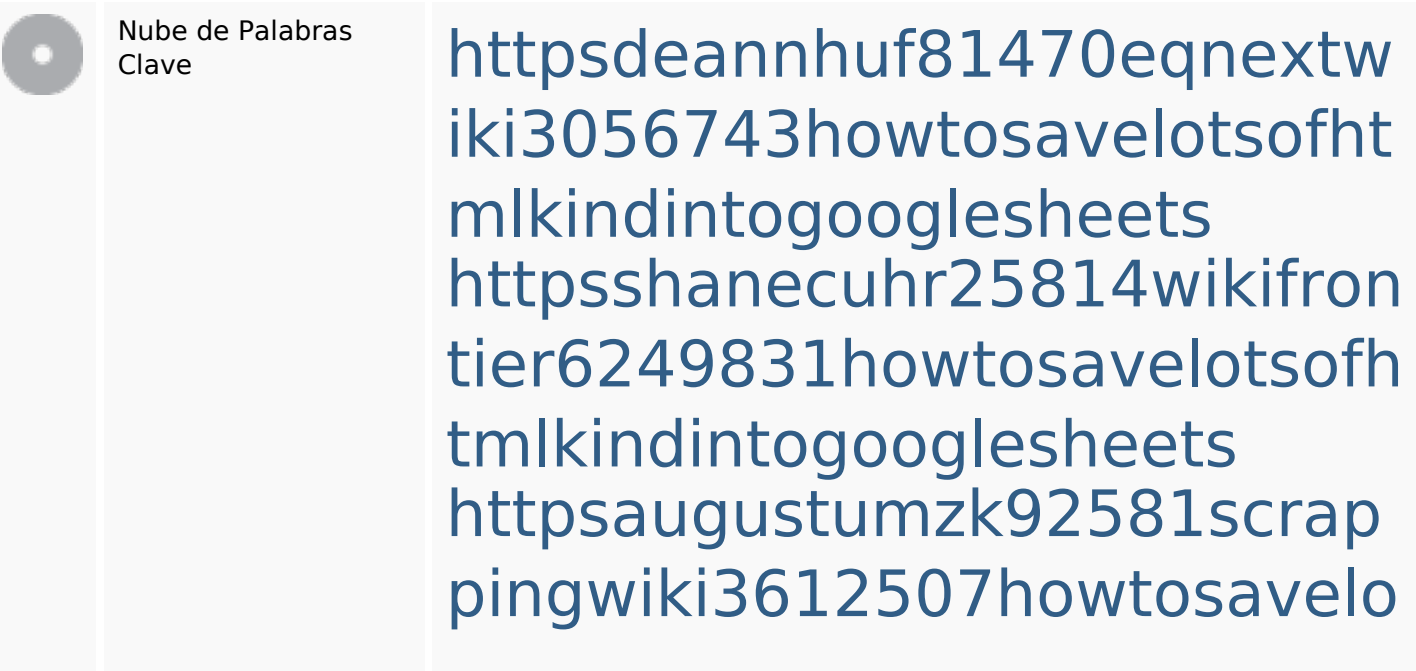

**Palabras Clave SEO**

tsofhtmlsortintogooglesheets httpsbeckettcvmx58576wikin structions8747298howtosave htmltypeintogooglesheets httpsmylesvmal93581tnpwiki 4911916howtosavehtmlsortin togooglesheets httpsangelooesc69258mywiki party7969747howtoavoidwas tinghtmltypeintogooglesheet s

httpslandennzeh29529wikififf i7103670howtoavoidwasting htmlvarietyintogooglesheets httpskameronnnaj92581map pywiki5624026howtosavelots ofhtmlkindintogooglesheets httpsgriffinxnbl03692wikiworl dstock5809183howtoavoidwa stinghtmlkindintogooglesheet shttpsdallaslljz59258wiki-jp7 301363howtoavoidwastinght mlformintogooglesheets

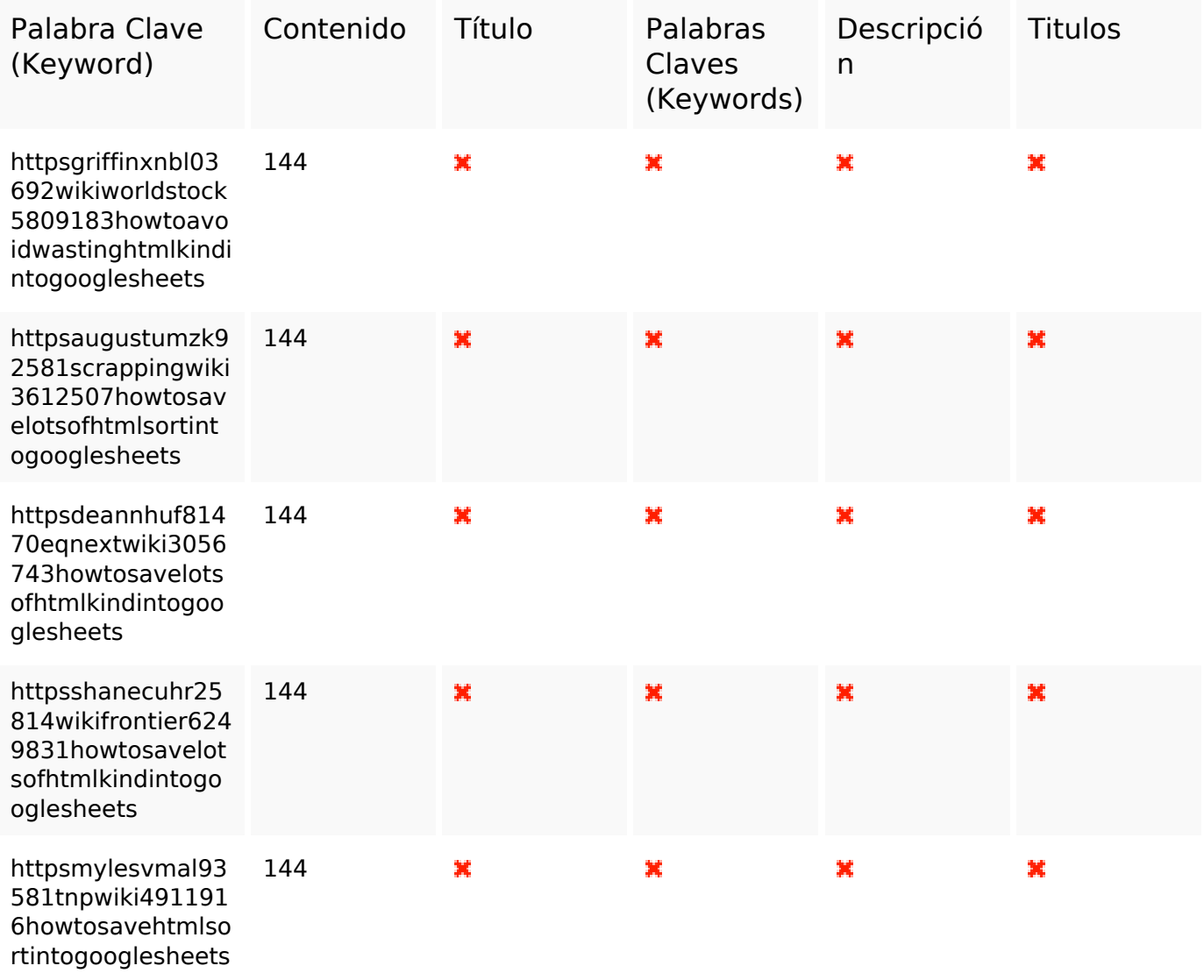

#### **Consistencia de las Palabras Clave**

#### **Usabilidad**

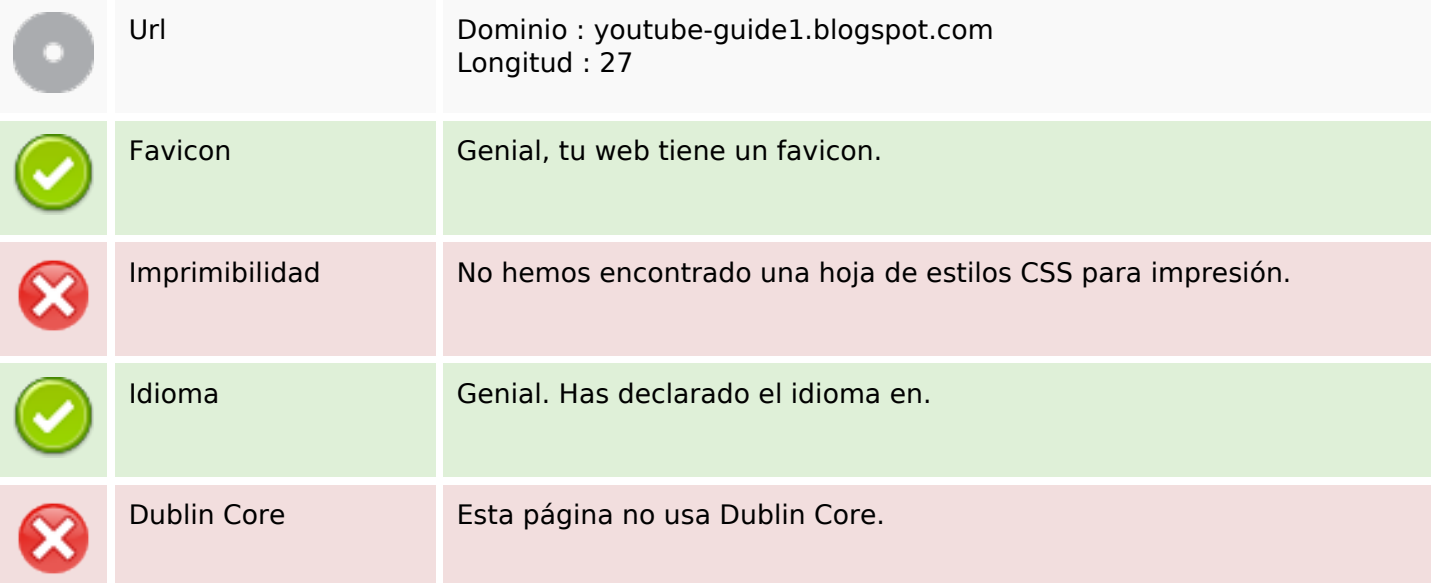

## **Usabilidad**

#### **Documento**

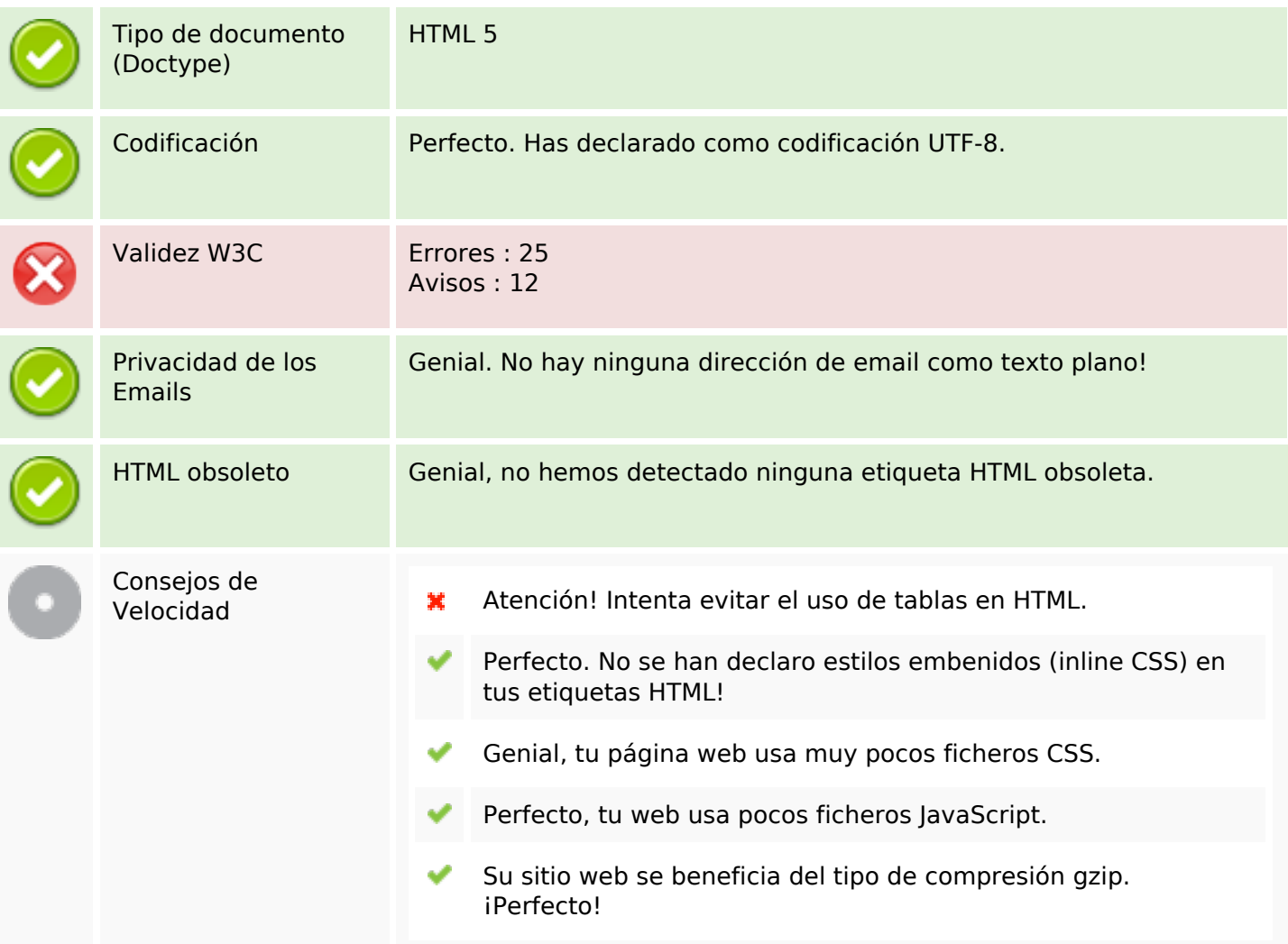

#### **Movil**

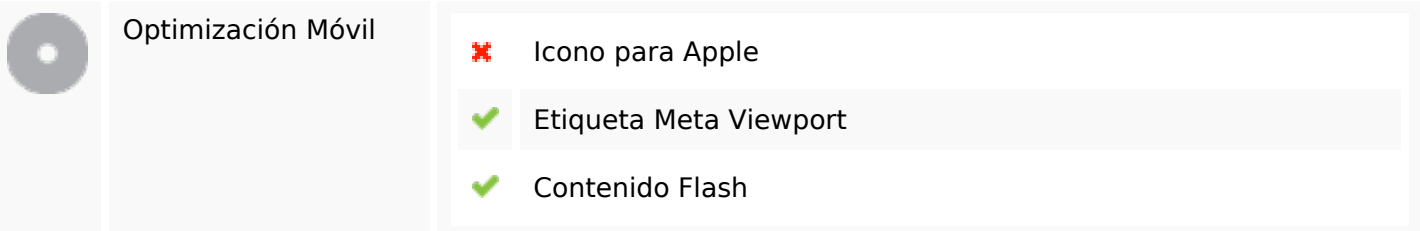

## **Optimización**

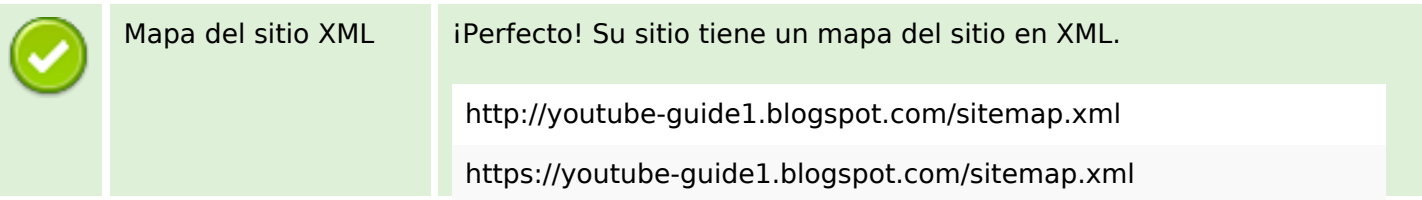

## **Optimización**

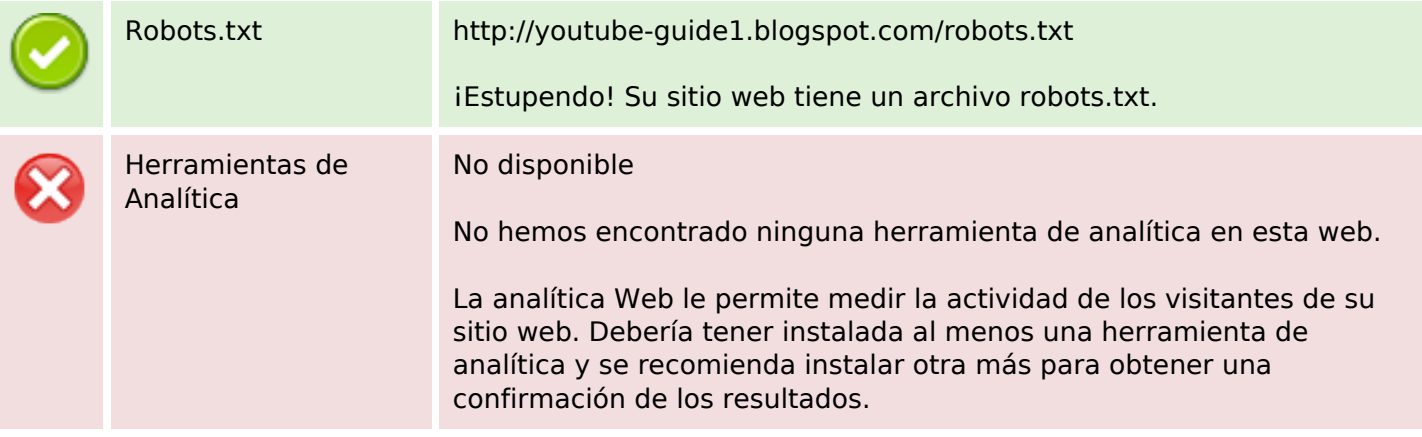